## **COMMENT ÉDITER LES FICHES D'ACTIVATION DES COMPTES ENT AVEC**

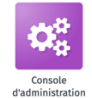

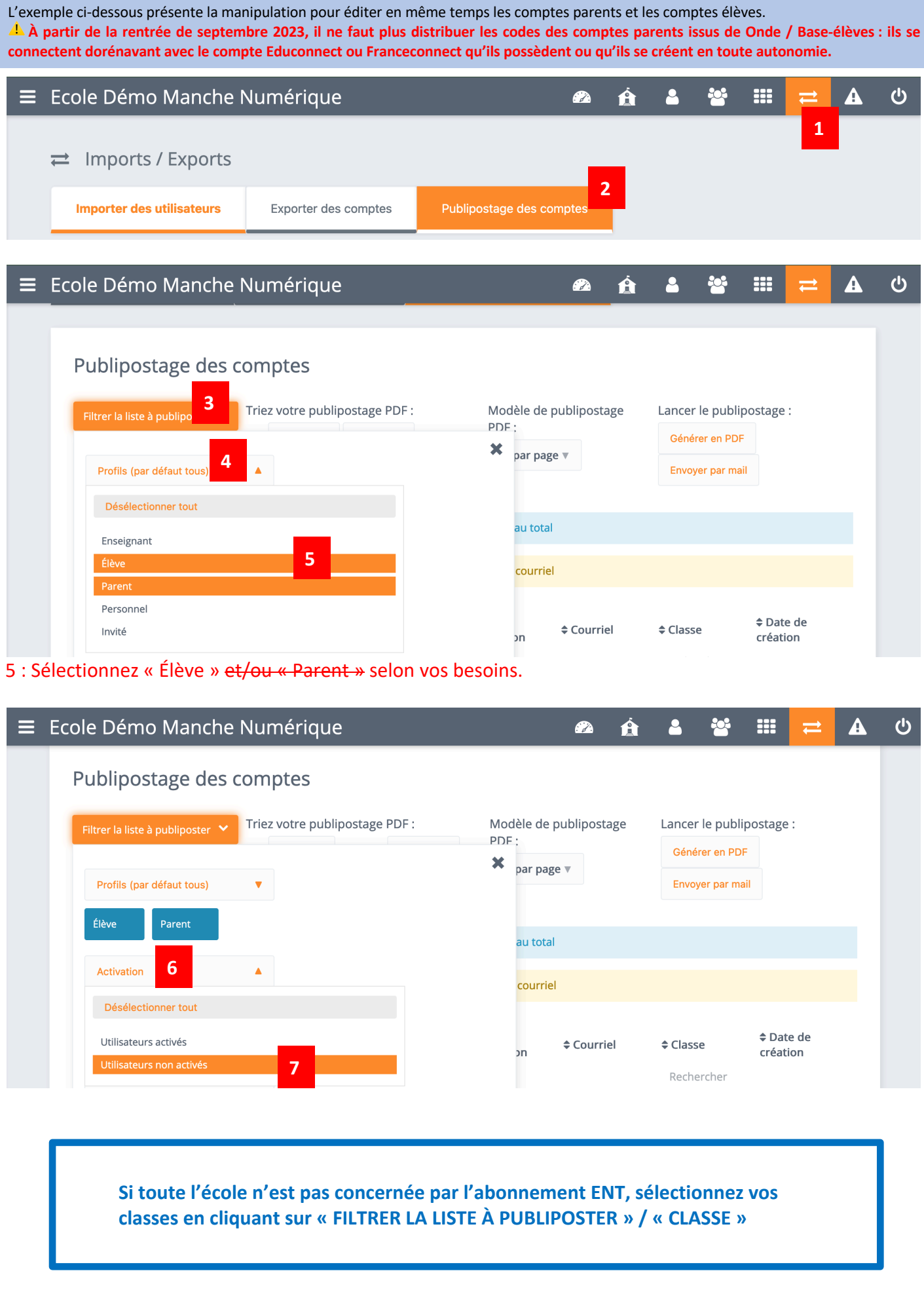

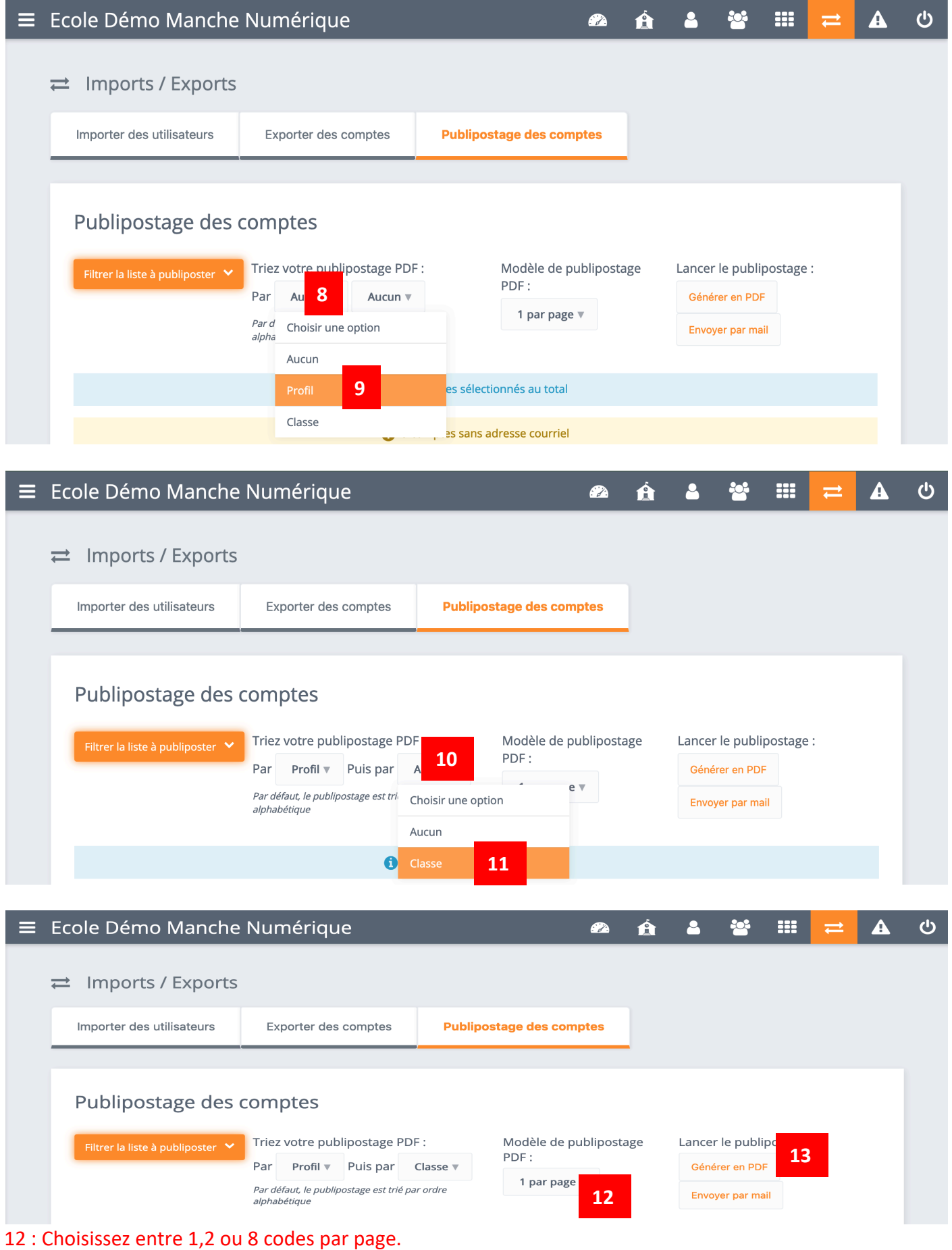

: Vous obtiendrez un fichier PDF avec tous les codes d'activation, rangés par classe.

## **Rappel** :

-----<br>- Pas besoin d'éditer les fiches pour les comptes déjà activés, puisque les utilisateurs conservent leurs identifiants et mots de passe.